Ανώτερη Σχολή Τουριστικής Εκπαίδευσης Αγίου Νικολάου (Α.Σ.Τ.Ε.Α.Ν) Μηχανοργάνωση Ξενοδοχείων & Ξενοδοχειακό Λογισμικό

Κατασκευή Βάσης Δεδομένων (Γραμματεία Σπουδών Α.Σ.Τ.Ε.)

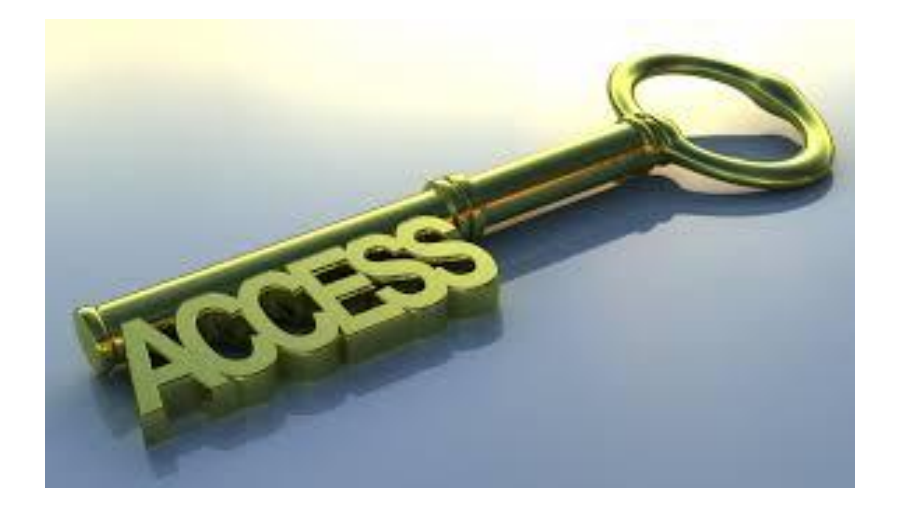

Στούπα Ιωάννα [Joanna.stoupa@gmail.com](mailto:Joanna.stoupa@gmail.com) Εισηγητής: Κλεισαρχάκης Γεώργιος [klisarhakis@astean.edu.gr](mailto:klisarhakis@astean.edu.gr)

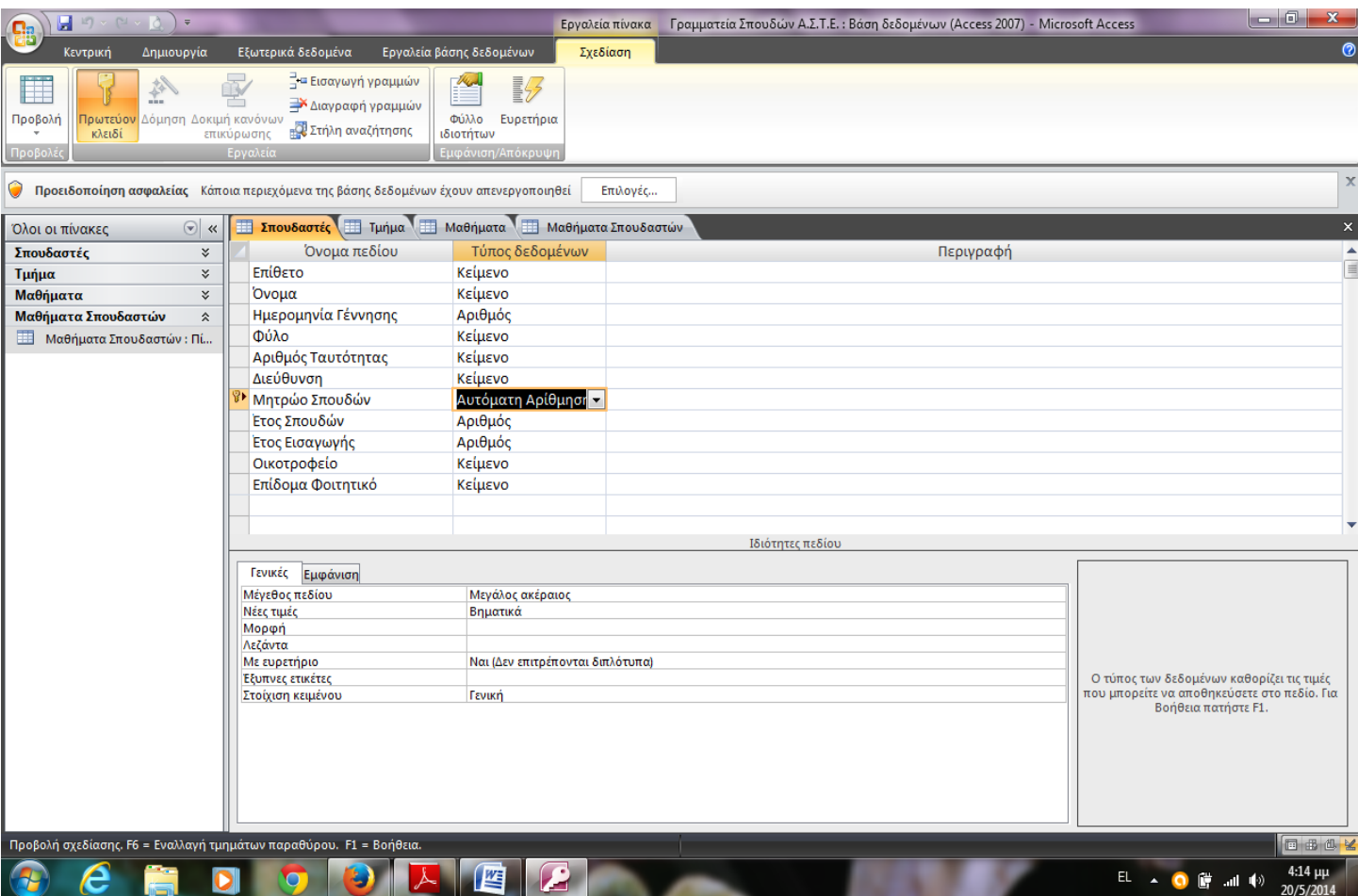

**Πίνακας 1: Screenshot output Βήμα πρώηο**

#### *1) Βήμα πρώτο: Σχεδιασμός βάσης δεδομένων*

Δημιουργώ μια κενή βάση δεδομένων στην Access η οποία περιέχει τέσσερις πίνακες (Σπουδαστές, Τμήμα, Μαθήματα, Μαθήματα Σπουδαστών). Κάθε πίνακας δημιουργήθηκε στην προβολή σχεδίασης όπου και καθορίστηκαν τα πεδία του, αλλά και ο τύπος των δεδομένων του κάθε πεδίου. Στη συνέχεια, καθορίστηκε το πρωτεύων κλειδί σε κάθε πίνακα (βλ. πίνακα 1). Στον πίνακα «Μαθήματα Σπουδαστών» τα πρωτεύων κλειδιά είναι δύο («Μητρώο Σπουδών» & «Κωδικός Μαθήματος»).

### 2) *Βήμα δεύτερο: Εισαγωγή δεδομένων*

Εισάγω τα δεδομένα στους πίνακες που δημιούργησα προηγουμένως αφού πρώτα επιλέξω την προβολή φύλου δεδομένων (βλ. πίνακα 2).

| $\mathbf{a}$<br>Ы<br>C.                                     | ∖≂                                |                                          |                                                           | Εργαλεία πίνακα                                     |                                                                                                    |                          | Γραμματεία Σπουδών Α.Σ.Τ.Ε.: Βάση δεδομένων (Access 2007) - Microsoft Access                                                                          |                    | lo a<br>$\mathbf{x}$                                                        |
|-------------------------------------------------------------|-----------------------------------|------------------------------------------|-----------------------------------------------------------|-----------------------------------------------------|----------------------------------------------------------------------------------------------------|--------------------------|----------------------------------------------------------------------------------------------------|--------------------|-----------------------------------------------------------------------------|
| Δημιουργία<br>Κεντρική                                      |                                   | Εξωτερικά δεδομένα                       | Εργαλεία βάσης δεδομένων                                  | Φύλλο δεδομένων                                     |                                                                                                    |                          |                                                                                                    |                    | $\bullet$                                                                   |
| ŵ<br>G)<br>Προβολή<br>Επικόλληση<br>5<br>Προβολ<br>Πρόχειρο | Calibri<br>$B$ $I$                | $-111$<br>Im-<br>⇘<br>U<br>Γραμματοσειρά | 三<br>書唱<br>建建物<br>细细<br>⊞ -<br>G.<br>Εμπλουτισμένο κείμεν | $\overline{\mathbf{e}}$<br>Ανανέωση<br>ab<br>όλων - | <b>EL</b> Νέα<br><b>Ε</b> Αποθήκευση <sup>ΚΕ</sup> Ορθογραφικός έλεγχος<br>Χ Διαγραφή τ Περισσότερα τ<br>Εγγραφές | Σ Συγκεντρωτικά στοιχεία | $\frac{A}{\Omega}$<br>ξεπιλογή<br><b>A</b><br>"ΠΓια προχωρημένους τ<br>Φίλτρο<br>$\frac{A}{\alpha}$<br>γ Εναλλαγή φίλτρου<br>Ταξινόμηση & φιλτράρισμα | Ĥ<br>Εύρεση        | <sup>ab</sup> Αντικατάσταση<br>→ Μετάβαση τ<br><b>A</b> Επιλογή τ<br>Εύρεση |
| Όλοι οι πίνακες                                             | $\circ$ «                         | m.<br>m<br>Σπουδαστές                    | Τμήμα Μεθήματα ΜΕ Μαθήματα Σπουδαστών                     |                                                     |                                                                                                    |                          |                                                                                                    |                    | $\mathbf{x}$                                                                |
| Σπουδαστές                                                  | $\boldsymbol{\checkmark}$         | Επίθετο                                  | <del>ν</del> Αριθμός Ταυτότητας γ∣                        | Μητρώο Σπουδών -                                    | Οικοτροφείο                                                                                                    | Όνομα                    | • Ημερομηνία Γέννησης •                                                                                                    | Φύλο               | $\ddot{\phantom{a}}$<br>Διεύθυνση                                           |
| Τμήμα                                                       | $\boldsymbol{\check{\mathsf{v}}}$ | <b>ANEEH</b>                             | ФГ 784409                                                 | 99001 NAI                                           |                                                                                                    | <b>MAPIA</b>             | 11/05/1981                                                                                                    | ΘΗΛΥ               | <b>AOHNA</b>                                                                |
| Μαθήματα                                                    | ×.                                | ΑΜΥΓΔΑΛΙΟΥ                               | ФГ 824409                                                 | 99002 OXI                                           |                                                                                                    | ΙΩΑΝΝΑ                   | 12/10/1987                                                                                                    | ΘΗΛΥ               | ΚΑΛΑΜΑΤΑ                                                                    |
| Μαθήματα Σπουδαστών                                         | $\boldsymbol{\checkmark}$         | ΒΑΣΙΛΙΚΗ                                 | <b>FK 340023</b>                                          | 99003 OXI                                           |                                                                                                    | ΤΡΙΑΝΤΑΦΥΛΛΙΩ            | 18/02/1978                                                                                                    | ΘΗΛΥ               | <b>ПАТРА</b>                                                                |
|                                                             |                                   | <b>BEPIFOY</b>                           | <b>ФН 120045</b>                                          | 99004 OXI                                           |                                                                                                    | ΝΙΚΟΛΕΤΑ                 | 03/04/1978                                                                                                    | ΘΗΛΥ               | ΠΥΡΓΟΣ                                                                      |
|                                                             |                                   | <b><i><u>TAITANAKH</u></i></b>           | ΣΔ 230046                                                 | 99005 OXI                                           |                                                                                                    | ΓΕΩΡΓΙΑ                  | 21/05/1981                                                                                                    | ΘΗΛΥ               | <b>AIFIO</b>                                                                |
|                                                             |                                   | <b><i><u>TEPONTAKH</u></i></b>           | <b>FK 094588</b>                                          | 99006 NAI                                           |                                                                                                    | <b>EAENH</b>             | 24/04/1981                                                                                                    | ΘΗΛΥ               | ΚΟΡΙΝΘΟΣ                                                                    |
|                                                             |                                   | ΔΑΒΡΑΔΟΥ                                 | ΦΛ 334400                                                 | 99007 NAI                                           |                                                                                                    | <b>ANNA</b>              | 14/04/1978                                                                                                    | ΘΗΛΥ               | ΤΗΝΟΣ                                                                       |
|                                                             |                                   | ΗΛΙΑΔΟΥ                                  | FK 340056                                                 | 99008 NAI                                           |                                                                                                    | ΕΥΣΤΑΘΙΑ                 | 18/02/1980                                                                                                    | ΘΗΛΥ               | ΡΟΔΟΣ                                                                       |
|                                                             |                                   | ΝΙΚΟΛΑΟΥ                                 | AB 783300                                                 | 99009 NAI                                           |                                                                                                    | ΕΥΣΤΑΘΙΟΣ                | 14/10/1978                                                                                                    | <b>APPEN</b>       | ΣΑΜΟΣ                                                                       |
|                                                             |                                   | ΠΕΡΔΙΟΥ                                  | AB 790024                                                 | 99010 NAI                                           |                                                                                                    | ΜΑΓΔΑ                    | 04/10/1978                                                                                                    | ΘΗΛΥ               | <b>XANIA</b>                                                                |
|                                                             |                                   | ΣΚΡΕΠΕΤΟΣ                                | ΔT 340050                                                 | 99011 NAI                                           |                                                                                                    | ΑΝΤΩΝΗΣ                  | 24/09/1987                                                                                                    | <b>APPEN</b>       | ΡΕΘΥΜΝΟ                                                                     |
|                                                             |                                   | ΓΚΟΤΣΗ                                   | KF670090                                                  | 99012 NAI                                           |                                                                                                    | <b>MAPIA</b>             | 04/09/1978                                                                                                    | ΘΗΛΥ               | ΣΗΤΕΙΑ                                                                      |
|                                                             |                                   | ΓΕΝΝΑΔΙΟΥ                                | HT 890050                                                 | 99013 OXI                                           |                                                                                                    | <b>EAENH</b>             | 03/03/1989                                                                                                    | ΘΗΛΥ               | ΛΑΡΙΣΑ                                                                      |
|                                                             |                                   | ΙΑΤΡΙΔΟΥ                                 | AΔ 560084                                                 | 99014 OXI                                           |                                                                                                    | <b>KYPIAKH</b>           | 03/09/1989                                                                                                    | ΘΗΛΥ               | ΤΡΙΠΟΛΗ                                                                     |
|                                                             |                                   | ΙΕΡΩΝΥΜΑΚΗ                               | <b>FH 098906</b>                                          | 99015 OXI                                           |                                                                                                    | <b>KATEPINA</b>          | 05/08/1980                                                                                                    | ΘΗΛΥ               | ΣΚΟΠΕΛΟΣ                                                                    |
|                                                             |                                   | ΚΑΤΣΑΡΟΥ                                 | OH 679984                                                 | 99016 OXI                                           |                                                                                                    | ΘΕΩΔΩΡΑ                  | 17/05/1980                                                                                                    | ΘΗΛΥ               | ΣΚΙΑΘΟΣ                                                                     |
|                                                             |                                   | ΚΑΤΣΙΚΑΛΑΚΗ                              | EP 760057                                                 | 99017 OXI                                           |                                                                                                    | <b>KATEPINA</b>          | 12/03/1989                                                                                                    | ΘΗΛΥ               | ΧΙΟΣ                                                                        |
|                                                             |                                   | <b>ПАӨІАКН</b>                           | ФГ 230053                                                 | 99018 OXI                                           |                                                                                                    | <b>EAENH</b>             | 31/10/1981                                                                                                    | ΘΗΛΥ               | ΑΛΛΟΝΗΣΟΣ                                                                   |
|                                                             |                                   | ΠΑΝΑΓΙΩΤΑΚΗ                              | ФГ 780041                                                 | 99019 NAI                                           |                                                                                                    | <b>MAPIA</b>             | 25/12/1989                                                                                                    | ΘΗΛΥ               | <b>ПАРГА</b>                                                                |
|                                                             |                                   | ПОУЛН                                    | KE312201                                                  | 99020 NAI                                           |                                                                                                    | <b>MAPIA</b>             | 01/01/1989                                                                                                    | ΘΗΛΥ               | ΠΑΡΑΜΥΘΙΑ                                                                   |
|                                                             |                                   | ΡΟΥΣΑΚΗ                                  | EK 0988725                                                | 99021 NAI                                           |                                                                                                    | ΚΑΛΛΙΟΠΗ                 | 13/03/1979                                                                                                    | ΘΗΛΥ               | ΤΡΙΚΑΛΑ                                                                     |
|                                                             |                                   | ΤΣΙΚΑΛΑΚΗ                                | MK 360045                                                 | 99022 NAI                                           |                                                                                                    | <b>MAPINA</b>            | 24/11/1989                                                                                                    | ΘΗΛΥ               | ΛΙΤΟΧΩΡΟ                                                                    |
|                                                             |                                   | ΓΙΑΚΑΣ                                   | AN 244755                                                 | 99023 NAI                                           |                                                                                                    | ΣΤΕΛΙΟΣ                  | 23/12/1980                                                                                                    | <b>APPEN</b>       | <b>KABAAA</b>                                                               |
|                                                             |                                   | ΨΑΡΟΥΔΑΚΗ                                | YA 481935                                                 | 99024 NAI                                           |                                                                                                    | ΒΑΣΙΛΙΚΗ                 | 06/06/1989                                                                                                    | ΘΗΛΥ               | <b>ПАТРА</b>                                                                |
|                                                             |                                   | ΠΑΠΑΖΗΣΗ                                 | AK 780026                                                 | 99025 NAI                                           |                                                                                                    | ΜΑΡΙΛΕΝΑ                 | 01/08/1989                                                                                                    | ΘΗΛΥ               | <b>AAYPIO</b>                                                               |
|                                                             |                                   | ΝΙΚΟΛΑΙΔΗΣ                               | ΩH 004468                                                 | 99026 NAI                                           |                                                                                                    | ΜΑΝΟΛΗΣ                  | 16/09/1989                                                                                                    | <b>APPEN</b>       | ΧΑΛΚΙΔΑ                                                                     |
|                                                             |                                   | ΛΔΤΣΕΡΗΣ                                 | MW 123350                                                 | <b>99027 NAI</b>                                    |                                                                                                    | <b>FIORFOS</b>           | 15/ng/19g9                                                                                                    | <b>APPEN</b>       | <b>REPOIA</b>                                                               |
|                                                             |                                   | Εγγραφή: 14 - 1 από 30   > 1 Η Η         | ν Χωρίς φίλτρο                                            | Αναζήτηση                                           | Ш                                                                                                    |                          |                                                                                                    |                    |                                                                             |
| Προβολή φύλλου δεδομένων                                    |                                   |                                          |                                                           |                                                     |                                                                                                    |                          |                                                                                                    | Κλείδωμα κεφαλαίων | 回出色                                                                         |
| e                                                           |                                   |                                          |                                                           |                                                     |                                                                                                    |                          |                                                                                                    | EL.                | 11:13 µµ<br>$-11$ (b)<br>20/5/2014                                          |

Πίνακας 2: Βήμα δεύτερο: Εισαγωγή δεδομένων σε προβολή φύλου δεδομένων

## *3) Βήμα τρίτο: Σχέσεις*

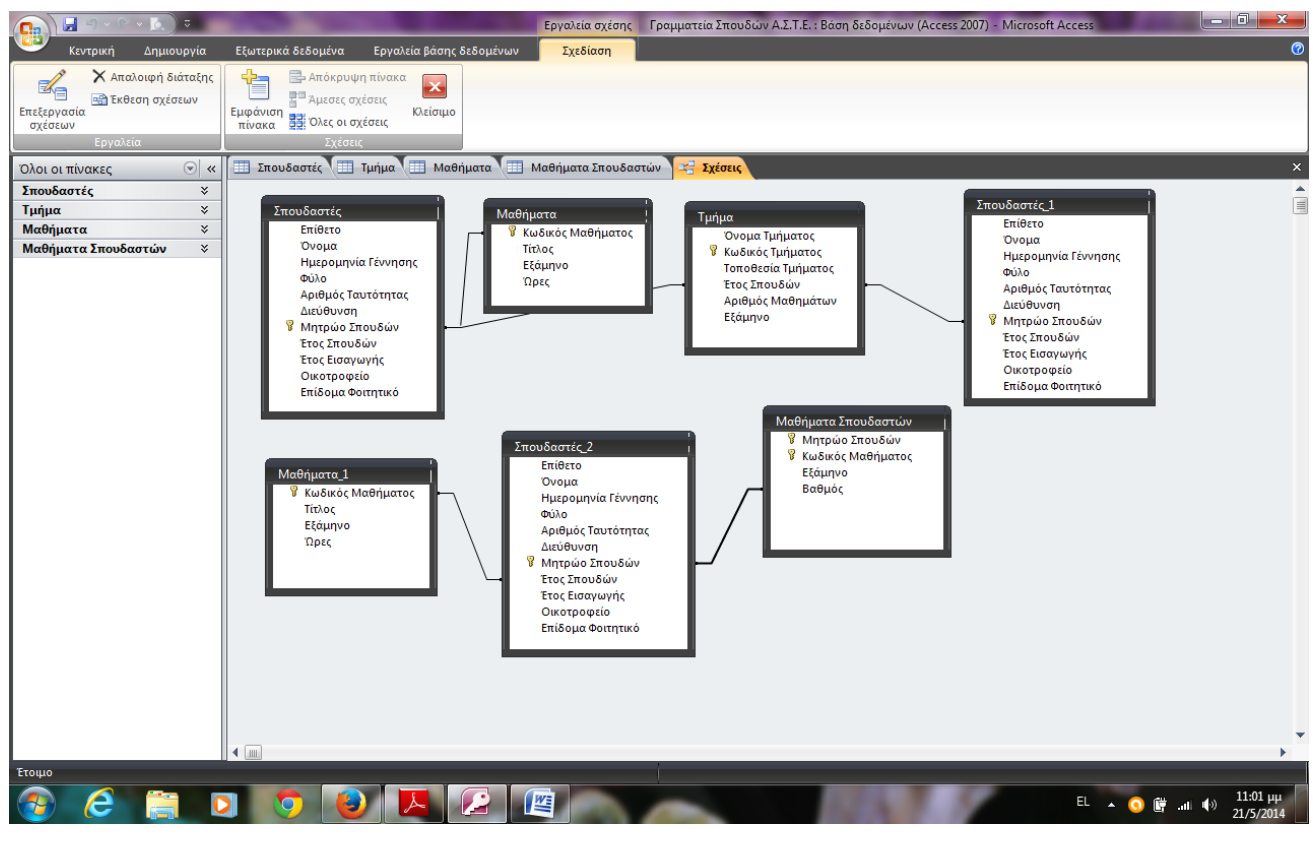

Πίνακας 3: Σχέσεις

Στον παραπάνω πίνακα αποτυπώνονται οι σχέσεις που δημιούργησα. Σχέσεις ένα προς πολλά (Πίνακες: σπουδαστές-τμήμα, σπουδαστές 1 – τμήμα), σχέσεις ένα προς ένα (Πίνακας: σπουδαστές -μαθήματα) και σχέσεις πολλά προς πολλά ως δυο σχέσεων τύπου ένα προς πολλά.

# *4) Βήμα ηέηαρηο: Ερωηήμαηα*

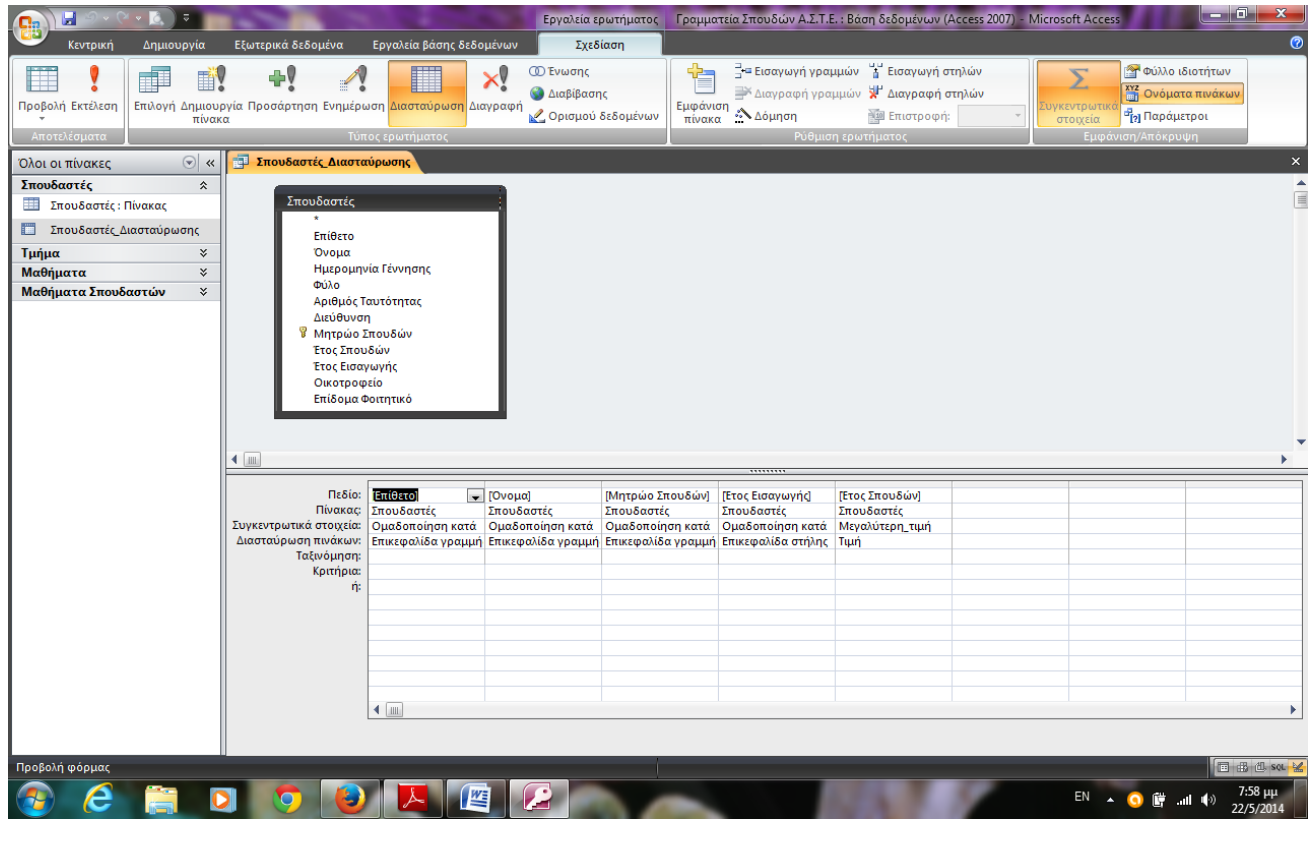

Πίνακας 4: Σχεδιασμός Ερωτήματος

Κατόπιν συνέχισα με τη δημιουργία ερωτημάτων, με βάση τα οποία μου επιτρέπονται να ανακτώ συγκεκριμένες εγγραφές από έναν ή περισσότερους συγκριμένους πίνακες που επιλέγω και καθορίζω τα κριτήρια. Στους πίνακες 4 & 5 απεικονίζεται ο σχεδιασμός ενός ερωτήματος και η προβολή του σε φύλλο δεδομένων. Το ονοματεπώνυμο των σπουδαστών, το μητρώο τους και σε ποιο έτος σπουδών βρίσκονται ανάλογα με το έτος εισαγωγής τους. Τα ερωτήματα δημιουργήθηκαν και με τον οδηγό αλλά και με την απλή δημιουργία.

| $\overline{\ast}$<br>Ы<br>Гð.<br>C.                                             |                                                                |                             | Γραμματεία Σπουδών Α.Σ.Τ.Ε.: Βάση δεδομένων (Access 2007) - Microsoft Access    |                 |                                                                             |                         |                                                                    |                                                                                                    |             | $-6$<br>$\mathbf{x}$                                                           |
|---------------------------------------------------------------------------------|----------------------------------------------------------------|-----------------------------|---------------------------------------------------------------------------------|-----------------|-----------------------------------------------------------------------------|-------------------------|--------------------------------------------------------------------|----------------------------------------------------------------------------------------------------|-------------|--------------------------------------------------------------------------------|
| Κεντρική<br>Δημιουργία                                                          | Εξωτερικά δεδομένα                                             | Εργαλεία βάσης δεδομένων    |                                                                                 |                 |                                                                             |                         |                                                                    |                                                                                                    |             | $\circ$                                                                        |
| Calibri<br>Ł<br>L)<br>Προβολή<br>Επικόλληση<br>$B$ $I$<br>Πρόχειρο Π<br>Προβολί | $-111$<br> 用·<br>$\mathbf{z}$<br>$\mathbf{U}$<br>Γραμματοσειρά | * 를 풀 풀<br><b>EB</b> -<br>5 | e<br>使银 网<br>■ 三 <sup> aby</sup><br>Ανανέωση<br>όλων τ<br>Ξμπλουτισμένο κείμενο | = Νέα           | Σ Συγκεντρωτικά στοιχεία<br>Χ Διαγραφή τ <b>Η Περισσότερα</b> τ<br>Εγγραφές |                         | $\frac{A}{\Omega}$<br>$^{81}_{AA}$<br>Φίλτρο<br>$\frac{A}{\Omega}$ | ζζ Επιλογή τ<br><sup>γ</sup> Για προχωρημένους τ<br>γ Εναλλαγή φίλτρου<br>Ταξινόμηση & φιλτράρισμα | Â<br>Εύρεση | <sup>ab</sup> , Αντικατάσταση<br>→ Μετάβαση ·<br><b>λε Επιλογή</b> τ<br>Εύρεση |
| $\odot$ «<br>Όλοι οι πίνακες                                                    | ΤΑ Σπουδαστές Διασταύρωσης                                     |                             |                                                                                 |                 |                                                                             |                         |                                                                    |                                                                                                    |             |                                                                                |
| Σπουδαστές<br>$\hat{\mathbf{x}}$                                                | Επίθετο<br>$\overline{\mathbf{v}}$                             | Όνομα                       | - Μητρώο Σπουδών -                                                              | 1999<br>$\star$ | 2000<br>$\star$                                                             | 2001                    |                                                                    |                                                                                                    |             |                                                                                |
| Σπουδαστές: Πίνακας<br>亜                                                        | AAEEH                                                          | <b>MAPIA</b>                | 99001                                                                           | 1               |                                                                             |                         |                                                                    |                                                                                                    |             |                                                                                |
| Σπουδαστές Διασταύρωσης                                                         | ΑΜΥΓΔΑΛΙΟΥ                                                     | ΙΩΑΝΝΑ                      | 99002                                                                           |                 | $\overline{2}$                                                              |                         |                                                                    |                                                                                                    |             |                                                                                |
|                                                                                 | ΒΑΣΙΛΙΚΗ                                                       | ΤΡΙΑΝΤΑΦΥΛΛΙΩ               | 99003                                                                           |                 |                                                                             | 3                       |                                                                    |                                                                                                    |             |                                                                                |
| $\boldsymbol{\checkmark}$<br>Τμήμα<br>Μαθήματα<br>$\boldsymbol{\checkmark}$     | <b>BEPIFOY</b>                                                 | ΝΙΚΟΛΕΤΑ                    | 99004                                                                           | $\mathbf{1}$    |                                                                             |                         |                                                                    |                                                                                                    |             |                                                                                |
| Μαθήματα Σπουδαστών<br>$\boldsymbol{\mathsf{v}}$                                | <b><i><u>TAITANAKH</u></i></b>                                 | ΓΕΩΡΓΙΑ                     | 99005                                                                           |                 | $\overline{2}$                                                              |                         |                                                                    |                                                                                                    |             |                                                                                |
|                                                                                 | ΓΕΝΝΑΔΙΟΥ                                                      | <b>EAENH</b>                | 99013                                                                           | $\mathbf{1}$    |                                                                             |                         |                                                                    |                                                                                                    |             | 巪                                                                              |
|                                                                                 | <b><i><u>TEPONTAKH</u></i></b>                                 | <b>EAENH</b>                | 99006                                                                           |                 |                                                                             | 3                       |                                                                    |                                                                                                    |             |                                                                                |
|                                                                                 | ΓΙΑΚΑΣ                                                         | ΣΤΕΛΙΟΣ                     | 99023                                                                           | $\mathbf{1}$    |                                                                             |                         |                                                                    |                                                                                                    |             |                                                                                |
|                                                                                 | ΓΚΟΤΣΗ                                                         | <b>MAPIA</b>                | 99012                                                                           | $\mathbf{1}$    |                                                                             |                         |                                                                    |                                                                                                    |             |                                                                                |
|                                                                                 | ΔΑΒΡΑΔΟΥ                                                       | <b>ANNA</b>                 | 99007                                                                           |                 |                                                                             | 3                       |                                                                    |                                                                                                    |             |                                                                                |
|                                                                                 | ΔΑΤΣΕΡΗΣ                                                       | ΓΙΩΡΓΟΣ                     | 99027                                                                           |                 |                                                                             | $\overline{\mathbf{3}}$ |                                                                    |                                                                                                    |             |                                                                                |
|                                                                                 | ΗΛΙΑΔΟΥ                                                        | ΕΥΣΤΑΘΙΑ                    | 99008                                                                           |                 |                                                                             | $\overline{\mathbf{3}}$ |                                                                    |                                                                                                    |             |                                                                                |
|                                                                                 | ΘΑΝΟΠΟΥΛΟΣ                                                     | ΓΙΩΡΓΟΣ                     | 99030                                                                           |                 |                                                                             | 3                       |                                                                    |                                                                                                    |             |                                                                                |
|                                                                                 | ΙΑΤΡΙΔΟΥ                                                       | <b>КҮРІАКН</b>              | 99014                                                                           |                 | $\overline{2}$                                                              |                         |                                                                    |                                                                                                    |             |                                                                                |
|                                                                                 | ΙΕΡΩΝΥΜΑΚΗ                                                     | <b>KATEPINA</b>             | 99015                                                                           |                 |                                                                             | $\overline{3}$          |                                                                    |                                                                                                    |             |                                                                                |
|                                                                                 | ΚΑΡΑΜΠΑΤΟΣ                                                     | ΧΑΡΑΛΑΜΠΟΣ                  | 99029                                                                           |                 |                                                                             | $\overline{3}$          |                                                                    |                                                                                                    |             |                                                                                |
|                                                                                 | ΚΑΤΣΑΡΟΥ                                                       | ΘΕΩΔΩΡΑ                     | 99016                                                                           |                 | $\overline{2}$                                                              |                         |                                                                    |                                                                                                    |             |                                                                                |
|                                                                                 | ΚΑΤΣΙΚΑΛΑΚΗ                                                    | <b>KATEPINA</b>             | 99017                                                                           |                 | $\overline{2}$                                                              |                         |                                                                    |                                                                                                    |             |                                                                                |
|                                                                                 | ΝΙΚΟΛΑΙΔΗΣ                                                     | ΜΑΝΟΛΗΣ                     | 99026                                                                           |                 | $\overline{a}$                                                              |                         |                                                                    |                                                                                                    |             |                                                                                |
|                                                                                 | ΝΙΚΟΛΑΟΥ                                                       | ΕΥΣΤΑΘΙΟΣ                   | 99009                                                                           |                 |                                                                             | $\overline{3}$          |                                                                    |                                                                                                    |             |                                                                                |
|                                                                                 | <b>ПАӨІАКН</b>                                                 | <b>EAENH</b>                | 99018                                                                           | $\mathbf{1}$    |                                                                             |                         |                                                                    |                                                                                                    |             |                                                                                |
|                                                                                 | ΠΑΝΑΓΙΩΤΑΚΗ                                                    | <b>MAPIA</b>                | 99019                                                                           | $\mathbf{1}$    |                                                                             |                         |                                                                    |                                                                                                    |             |                                                                                |
|                                                                                 | ΠΑΠΑΖΗΣΗ                                                       | ΜΑΡΙΛΕΝΑ                    | 99025                                                                           |                 | $\overline{2}$                                                              |                         |                                                                    |                                                                                                    |             |                                                                                |
|                                                                                 | ΠΕΡΔΙΟΥ                                                        | МАГДА                       | 99010                                                                           |                 | $\overline{2}$                                                              |                         |                                                                    |                                                                                                    |             |                                                                                |
|                                                                                 | ПОУЛН                                                          | <b>MAPIA</b>                | 99020                                                                           | $\mathbf{1}$    |                                                                             |                         |                                                                    |                                                                                                    |             |                                                                                |
|                                                                                 | ΡΟΥΣΑΚΗ                                                        | ΚΑΛΛΙΟΠΗ                    | 99021                                                                           | $\mathbf{1}$    |                                                                             |                         |                                                                    |                                                                                                    |             |                                                                                |
|                                                                                 | ΣΚΡΕΠΕΤΩΣ<br>Εγγραφή: Η 4 1 από 30   Η Η Η                     | ΔΝΤΟΝΗΣ                     | 99011<br>Χ Χωρίς φίλτρο<br>Αναζήτηση                                            |                 | $\overline{ }$                                                              |                         |                                                                    |                                                                                                    |             |                                                                                |
| Προβολή φύλλου δεδομένων                                                        |                                                                |                             |                                                                                 |                 |                                                                             |                         |                                                                    |                                                                                                    |             | 同 曲 但 sot M                                                                    |
| e                                                                               |                                                                | WE                          |                                                                                 |                 |                                                                             |                         |                                                                    | EN                                                                                                 |             | 7:59 uu<br>22/5/2014                                                           |

**Πίνακας 5: Ερώηημα ζε προβολή θύλλοσ δεδομένων**

## *5) Βήμα πέμπηο: Φόρμες*

Ακολούθησε η δημιουργία φόρμας με την απλή μέθοδο και με τη βοήθεια του οδηγού όπου απεικονίζονται με ένα διαφορετικό τρόπο τα δεδομένα μας (βλ. πίνακες 6&7).

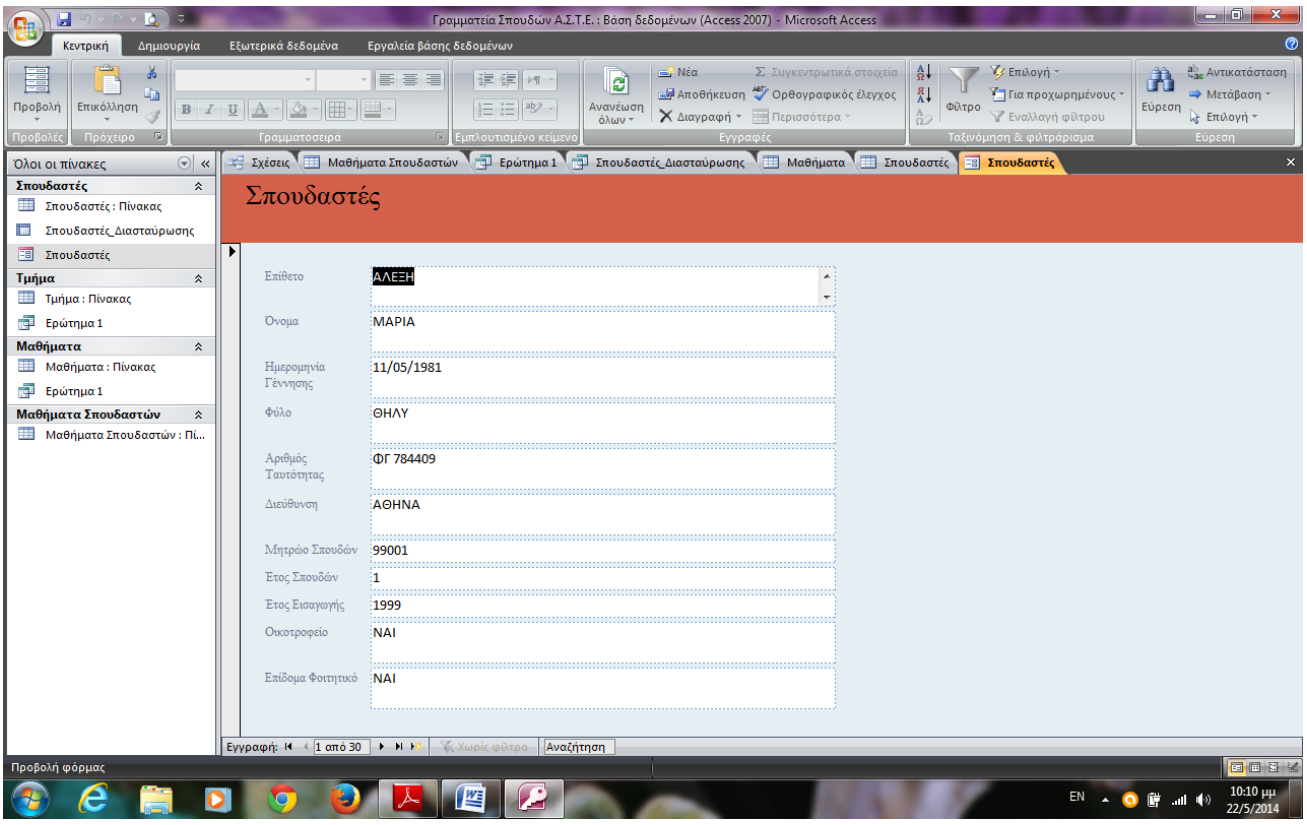

Πίνακας 6: Απεικόνιση φόρμας σπουδαστών

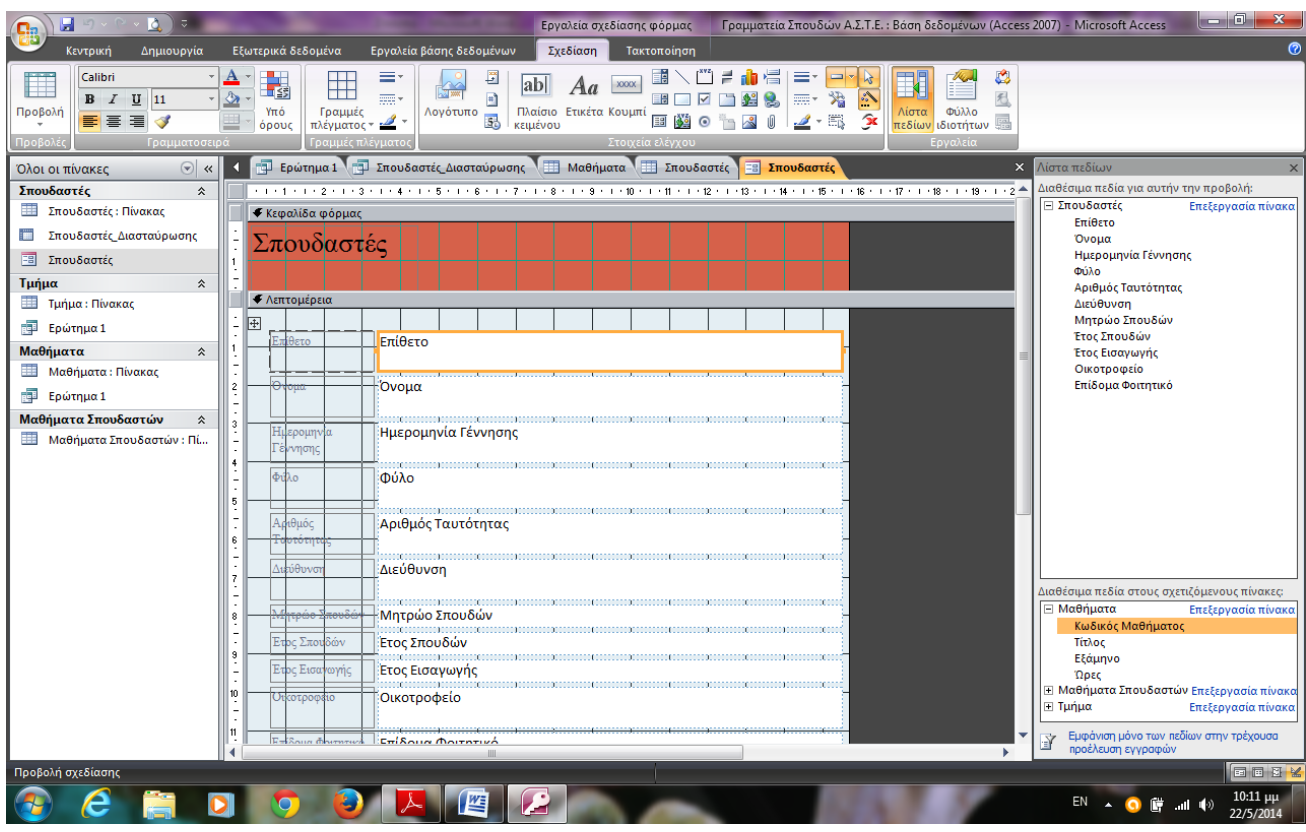

**Πίνακας 7 : Απεικόνιση φόρμας σπουδαστών σε προβολή σχεδίασης** 

## *6) Βήμα έκτο: Εκθέσεις (Reports)*

Τέλος δημιουργώ εκθέσεις είτε με τη βοήθεια του οδηγού, είτε ξεκινώντας από την αρχή, απλά δηλ. όπου η έκθεση μου δίνει τη δυνατότητα να εκτυπώνω αποτελεσματικά τα δεδομένα μου.

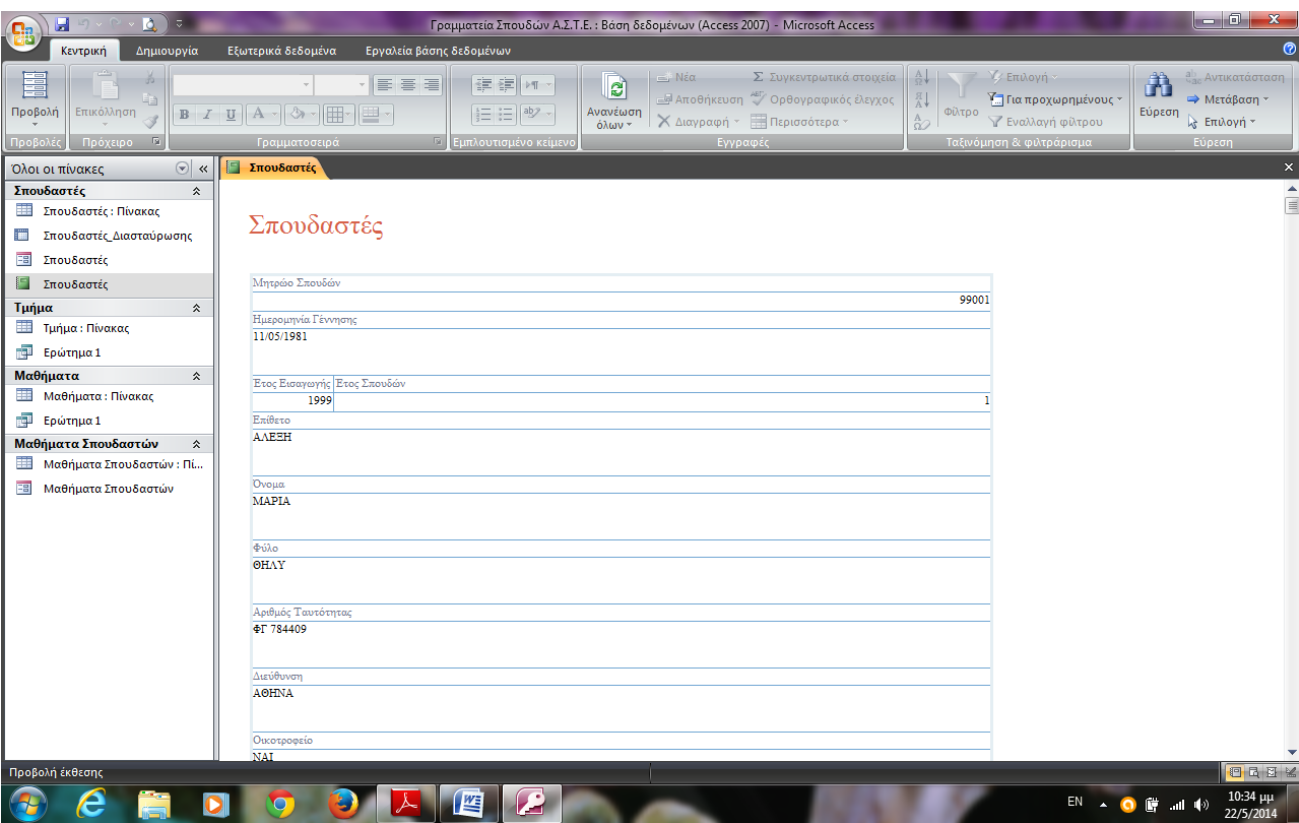

**Πίνακας 8: Απεικόνιση προβολής έκθεσης** 

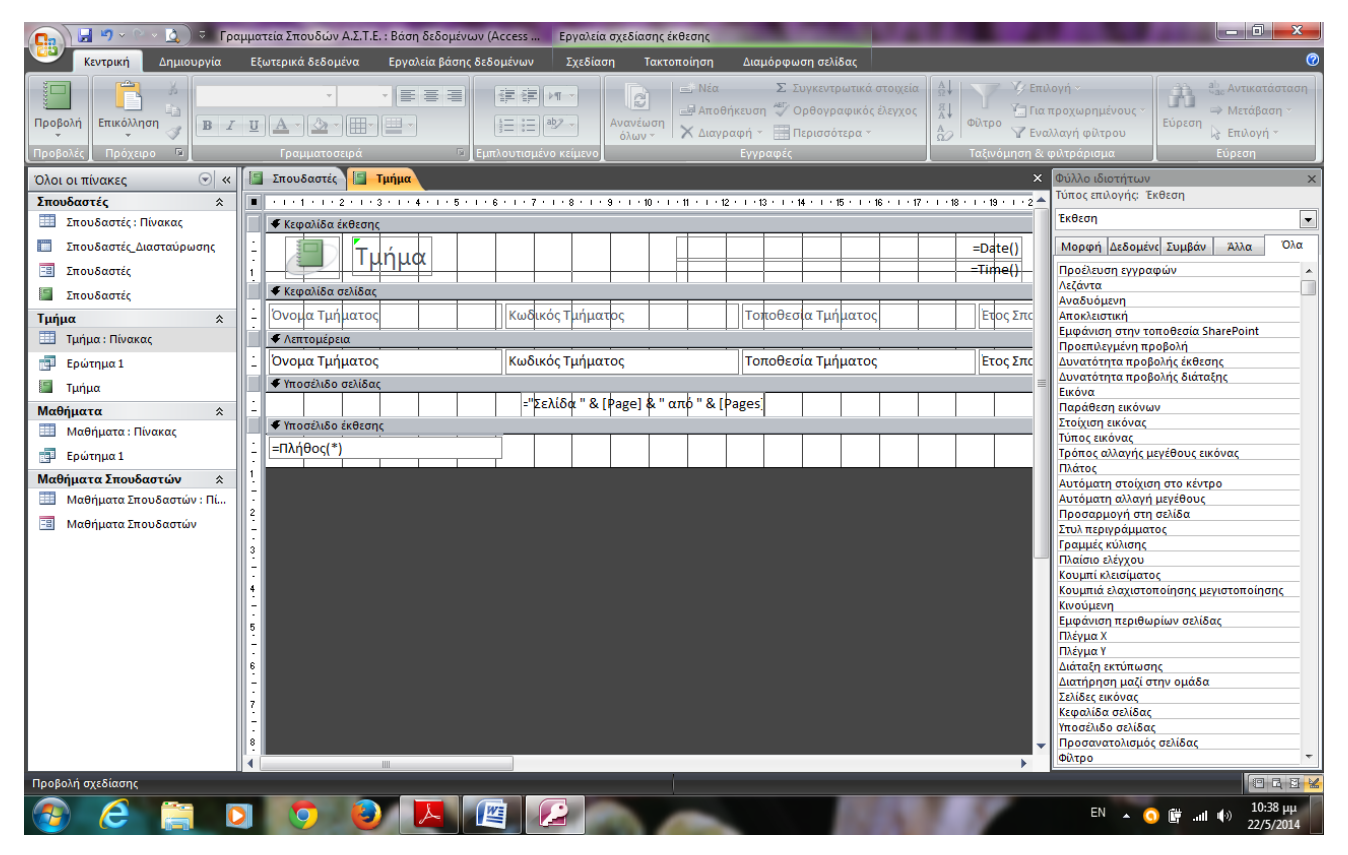

Πίνακας 9: Απεικόνιση έκθεσης σε προβολή σχεδίασης